## Package 'reslife'

October 26, 2023

Type Package

Title Calculate Mean Residual Life (MRL) and Related Values for Different Distributions Version 0.2.1 Date 2023-10-26 Description A pair of functions for calculating mean residual life (MRL) , median residual life, and percentile residual life using the outputs of

either the 'flexsurv' package or parameters

provided by the user. Input information about the distribution, the given 'life' value, the percentile, and the type of residual life,

and the function will return your desired values. For the 'flexsurv' option, the function allows the user to input their own data for making predictions. This function is based on Jackson (2016) [<doi:10.18637/jss.v070.i08>](https://doi.org/10.18637/jss.v070.i08).

License GPL  $(>= 3)$ 

Encoding UTF-8

RoxygenNote 7.2.3

Depends pracma, flexsurv, gsl

URL <https://github.com/an-crawford/reslife>

Suggests knitr, rmarkdown

VignetteBuilder knitr

NeedsCompilation no

Author Andrew Crawford [cre, aut], Zekai Wang [aut], Ka Lok Lee [aut]

Maintainer Andrew Crawford <atcrawford18@gmail.com>

Repository CRAN

Date/Publication 2023-10-26 19:50:02 UTC

### R topics documented:

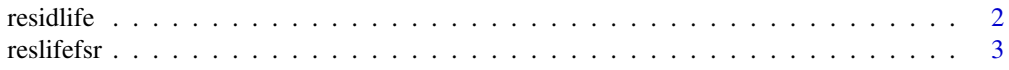

### <span id="page-1-0"></span>**Index** [4](#page-3-0)

### Description

Calculates residual life values over a range of values. Allows the user to specify the distribution and the parameters.

### Usage

```
residlife(values, distribution, parameters, p = 0.5, type = "mean")
```
### Arguments

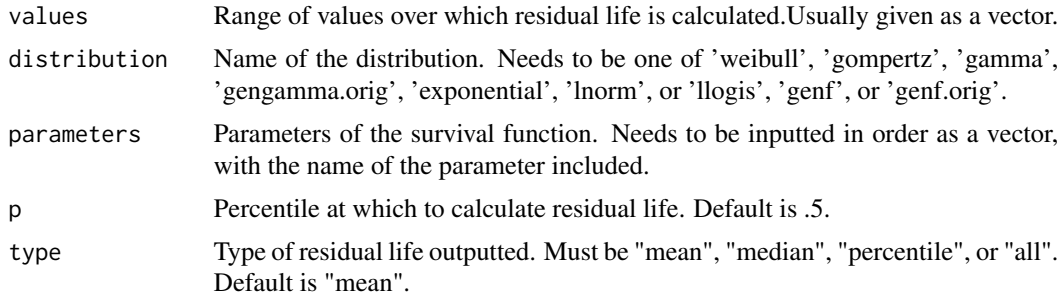

### Value

The residual life for a specified sequence of values.

### References

Jackson CH (2016). "flexsurv: a platform for parametric survival modeling in R." Journal of statistical software, 70.

Poynor V (2010). "Bayesian inference for mean residual life functions in survival analysis." Masters diss., University of California, Santa Cruz.

Prentice RL (1975). "Discrimination among some parametric models." Biometrika, 62(3), 607–614.

Stacy EW (1962). "A generalization of the gamma distribution." The Annals of mathematical statistics, pp. 1187–1192

### Examples

```
residlife(values = 0:60, distribution= 'weibull', parameters = c(shape = 1.2, scale = 3))
residlife(values = 15:35, distribution= 'gamma', parameters = c(shape = 1.2, rate = 1.7),
p = .25, type ='all')
```
<span id="page-2-0"></span>

### **Description**

Calculate residual life values using a flexsurvreg() object. Contains an option to supply new data and returns the output as a vector.

### Usage

```
reslifefsr(obj, life, p = 0.5, type = "mean", newdata = data.frame())
```
### Arguments

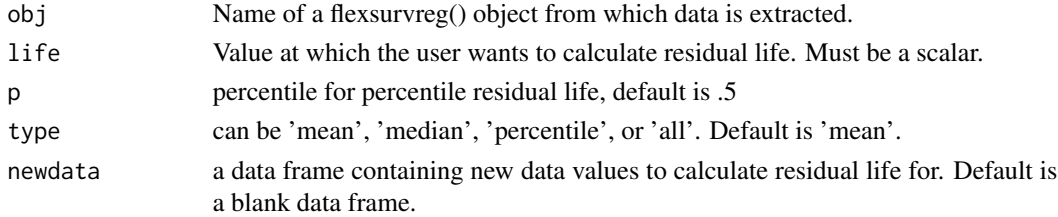

### Value

A vector of residual life values

### References

Jackson CH (2016). "flexsurv: a platform for parametric survival modeling in R." Journal of statistical software, 70.

Poynor V (2010). "Bayesian inference for mean residual life functions in survival analysis." Masters diss., University of California, Santa Cruz.

Prentice RL (1975). "Discrimination among some parametric models." Biometrika, 62(3), 607–614. Stacy EW (1962). "A generalization of the gamma distribution." The Annals of mathematical statistics, pp. 1187–1192

### Examples

```
library(flexsurv)
fitg \le flexsurv::flexsurvreg(formula = Surv(futime, fustat) \sim 1,
data = ovarian, dist="gengamma")
reslifefsr(obj = fitg, life = 6, p= .75, type= 'all')
fitg2 <- flexsurv::flexsurvreg(formula = Surv(futime, fustat) ~ age,
data = ovarian, dist="gengamma")
df_new = data-frame(age = 12)reslifefsr(obj = fitg2, life = 3, type = 'median', newdata = df_new)
```
# <span id="page-3-0"></span>Index

residlife, [2](#page-1-0) reslifefsr, [3](#page-2-0)